<span id="page-0-0"></span>MAC0323 Algoritmos e Estruturas de Dados II

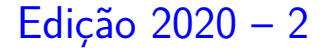

K ロ ▶ K 個 ▶ K 할 ▶ K 할 ▶ 이 할 → 9 Q Q →

<span id="page-1-0"></span>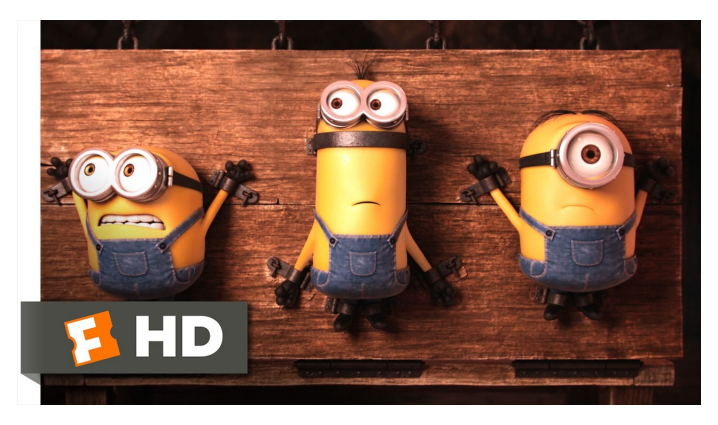

Fonte: [ash.atozviews.com](https://ash.atozviews.com)

# AULAS 19 e 24

K ロ ▶ K 個 ▶ K 할 ▶ K 할 ▶ 이 할 → 9 Q Q →

### BFS versus DFS

- <span id="page-2-0"></span>**I** busca em largura usa fila, busca em profundidade usa **pilha**.
- **a** busca em largura é descrita em estilo **iterativo**, enquanto a busca em profundidade é descrita, usualmente, em **estilo recursivo**.
- $\triangleright$  busca em largura começa tipicamente num **vértice especificado**, a busca em profundidade, o próprio **algoritmo escolhe o vértice** inicial.
- **Example 2** a busca em largura apenas **visita os vértices que podem ser atingidos** a partir do vértice inicial, a busca em profundidade, tipicamente, **visita todos os vértices** do [di](#page-1-0)[gr](#page-3-0)[a](#page-1-0)[fo](#page-2-0)[.](#page-3-0)

### DFS aplicações

- <span id="page-3-0"></span> $\triangleright$  caminhos x cortes: DFSpaths
- $\triangleright$  ciclos x ordenação topológica (DAGs): DFStopological
- $\triangleright$  componentes conexos: DFScc

 $\blacktriangleright$  . . .

- $\triangleright$  grafos bipartidos x ciclos ímpares: DFScc
- $\triangleright$  componentes fortemente conexas: DFSscc

K ロ ▶ K 個 ▶ K 할 ▶ K 할 ▶ 이 할 → 9 Q Q →

### BFS aplicações

- $\triangleright$  caminhos x cortes: BFSpaths
- $\blacktriangleright$  componentes conexos

 $\blacktriangleright$  . . .

- $\triangleright$  caminhos comprimento mínimo: usa Queue
- $\triangleright$  caminhos de custo/peso mínimo
	- I Dijkstra: **custo não negativos**, usa MinPQ
	- $\blacktriangleright$  AcyclicSP: custos quaisquer, usa DFStopological

 $\triangleright$  árvores de custo mínimo/máximo: PrimMST Comentar o 8 Puzzle de COS226 e sua busca  $A^*$ . AULA 25

K ロ K K 伊 K K ミ K K E K H → C W E K + O Q Q Q

# Compressão de dados

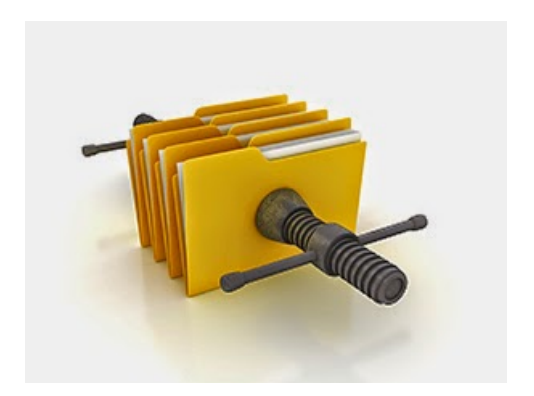

Fonte: [Best VPN for Data Compression](https://vpnpick.com/best-vpn-data-compression/)

Referências: [Entrada e saída binárias \(PF\),](https://www.ime.usp.br/~pf/estruturas-de-dados/aulas/binary-IO.html) [Compressão de](https://www.ime.usp.br/pf/estruturas-de-dados/aulas/compress.html) [dados \(PF\),](https://www.ime.usp.br/pf/estruturas-de-dados/aulas/compress.html) [Data Compression \(SW\),](https://algs4.cs.princeton.edu/55compression/) [slides \(SW\),](http://www.cs.princeton.edu/courses/archive/spring18/cos226/lectures/55DataCompression.pdf) [video \(SW\)](https://www.coursera.org/learn/algorithms-part2/lecture/OtmHU/introduction-to-data-compression)

 $\qquad \qquad \exists x \in \{x \in \mathbb{R} \mid x \in \mathbb{R} \}$ 

 $2990$ 

# Introdução

**Problema**: representar um arquivo GRANDE por outro menor.

Exemplo: arquivo GRANDE: abababababababababababab arquivo menor: 12ab

**KORKARYKERKER POLO** 

### Por que comprimir?

Menor espaço de armazenamento. Menor tempo de transmissão.

```
Software: gzip, bzip, 7z, etc.
```
### Esquema

Problema: representar um dado fluxo de bits (bitstream) por outro mais curto.

Esquema básico de compressão de dados:

- um compressor transforma um fluxo de bits  $B$ em um fluxo C(B) e
- $\triangleright$  um expansor transforma  $C(B)$  de volta em B.

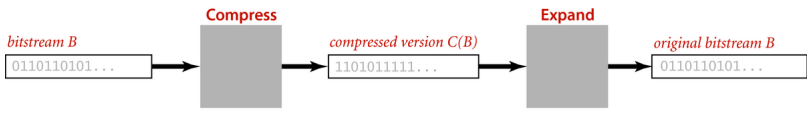

**Basic model for data compression** 

**KORKARYKERKER POLO** 

### Codificador e decodificador

- Fluxo B é original e o fluxo  $C(B)$  é codificado. Fluxo produzido pelo expansor é decodificado.
- Fluxo decodificado é idêntico ao original, a compressão não perde informação (lossless compression).
- Notação: |B| é o número de bits de B.
- Taxa de compressão: |C(B)|/|B|.
- **Desafio**:
- obter a menor taxa de compressão possível.

**KORKARYKERKER POLO** 

### Considerações teóricas

**Fato.** Nenhum algoritmo pode garantir taxa de compressão estritamente menor que 1 para todo e qualquer fluxo de bits.

Fluxos de bits aleatórios são pouco compressíveis.

Mesmo fluxos pseudo-aleatórios podem ser difíceis de comprimir.

### Considerações teóricas

Muitos fluxos de bits parecem aleatórios mas não são.

Exemplo: o fluxo de bits parece aleatório...

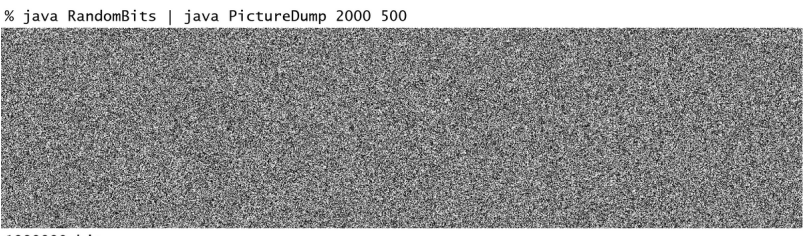

1000000 bits

A difficult file to compress: 1 million (pseudo-) random bits

**KORK EXTERNE PROVIDE** 

### Considerações teóricas

**KORKARYKERKER POLO** 

**mas** foi produzido pelo código em Java

```
public class RandomBits {
   public static void main(String[] args){
   int x = 11111;
   for(int i = 0; i < 1000000; i++) {
      x = x * 314159 + 218281:
      BinaryStdOut.write(x>0);
   }
   BinaryStdOut.close();}
}
```
Taxa de compressão: 0.002

# Entradas e saídas binárias

# Input / Output Streams

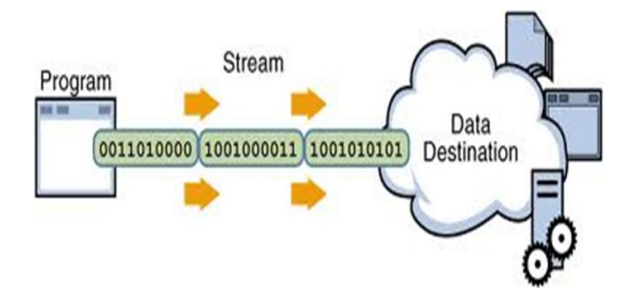

Fonte: [Input / Output Streams Byte streams](http://slideplayer.com/slide/2820237/) Referências: [BinaryStdIn,](https://www.ime.usp.br/~pf/sedgewick-wayne/stdlib/documentation/BinaryStdIn.html) [BinaryStdOut,](https://www.ime.usp.br/~pf/sedgewick-wayne/stdlib/documentation/BinaryStdOut.html) [BinaryIn,](https://www.ime.usp.br/~pf/sedgewick-wayne/stdlib/documentation/BinaryIn.html) [BinaryOut](https://www.ime.usp.br/~pf/sedgewick-wayne/stdlib/documentation/BinaryOut.html)

**KORKARYKERKER POLO** 

### Cadeia de bits e fluxo de bits

**Cadeia de bits** (= *bitstring*) é uma sequência de bits: 110001000001110101010011111011001110001010000 1100000000001111110000011101000111

**Fluxo de bits** (= *bitstream*) é uma cadeia de bits na entrada ou na saída de um programa.

A biblioteca BinaryStdIn permite a leitura de um fluxo de bits a partir da entrada padrão.

A biblioteca BinaryStdOut permite escrever um fluxo de bits na saída padrão.

YO A 4 4 4 4 5 A 4 5 A 4 D + 4 D + 4 D + 4 D + 4 D + 4 D + + E + + D + + E + + O + O + + + + + + + +

### Biblioteca BinaryStdIn

Para simplificar, demos o mesmo nome para algumas rotinas.

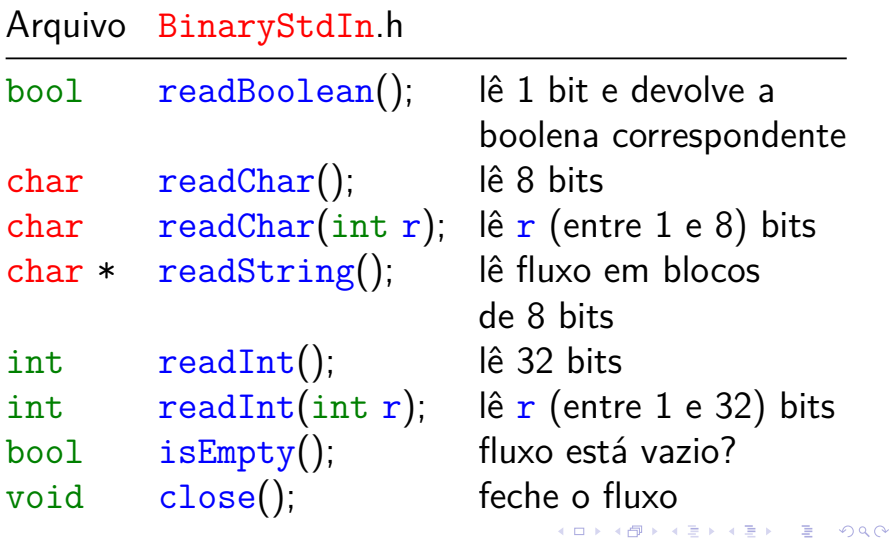

### Biblioteca BinaryStdOut

Para simplificar, demos o mesmo nome para algumas rotinas.

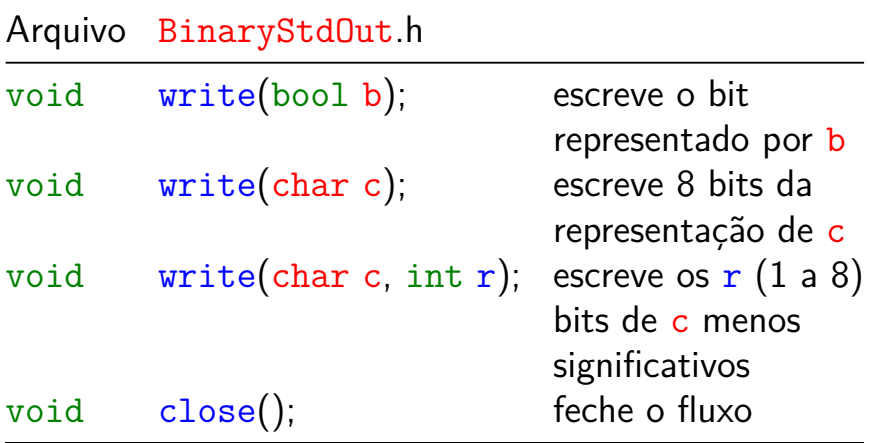

# Algoritmo de Huffman

<span id="page-17-0"></span>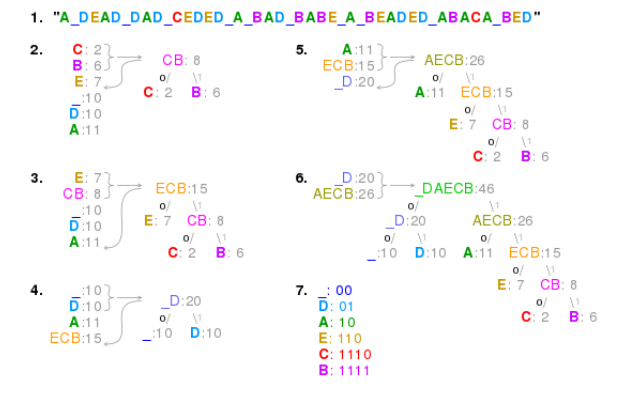

8. 

Fonte: [Huffman coding](https://en.wikipedia.org/wiki/Huffman_coding/) Referências: [Algoritmo de Huffman para compressão de dados](https://www.ime.usp.br/pf/estruturas-de-dados/aulas/huffman.html) [\(PF\),](https://www.ime.usp.br/pf/estruturas-de-dados/aulas/huffman.html) [Data Compression \(SW\),](https://algs4.cs.princeton.edu/55compression/) [slides \(SW\),](http://www.cs.princeton.edu/courses/archive/spring18/cos226/lectures/55DataCompression.pdf) [video \(SW\)](https://www.coursera.org/learn/algorithms-part2/lecture/OtmHU/introduction-to-data-compression)

KO KA (FRA 1988) DE XONO

### Ideias

<span id="page-18-0"></span>O algoritmo de Huffman recebe um fluxo de bits e devolve um fluxo de bits.

Fluxo de bits original é lido de 8 em 8 bits. 0100000101000010010100100100000101000011 **ABRAC** 

0101001010001000100000100100001001010010 ADARR.

**KORK EXTERNE PROVIDE** 

0100000100100001  $\Delta$  1

### Ideias

<span id="page-19-0"></span>Tudo se passa como se o algoritmo transformasse uma string em uma cadeia de bits.

Exemplo: transforma ABRACADABRA! em 011111110011001000111111100101.

Cada caractere é convertido em uma pequena cadeia de bits, que é o seu código. Por exemplo, C é convertido em 110.

Suponha que temos um arquivo com 100000 caracteres sobre o alfabeto "!ABCDR".

**KORKAR KERKER SAGA** 

<span id="page-20-0"></span>Uma tabela de códigos leva cada caractere de 8 bits no seu código. Exemplo de códigos de comprimento fixo:

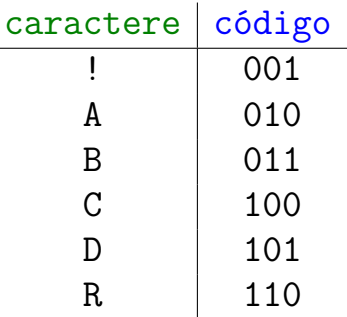

A tabela de códigos é uma ST em que as chaves são [os](#page-19-0) [c](#page-21-0)aracteres e os valores são os c[ó](#page-19-0)[di](#page-20-0)[g](#page-21-0)[o](#page-17-0)[s](#page-18-0)[.](#page-0-0)

<span id="page-21-0"></span>Compressão ou codificação Usando a tabela de códigos anterior, gastaríamos  $100000 \times 3 = 300000$  bits

para codificar o arquivo.

Imagine que, examinando o arquivo, observamos a seguinte frequência de símbolos:

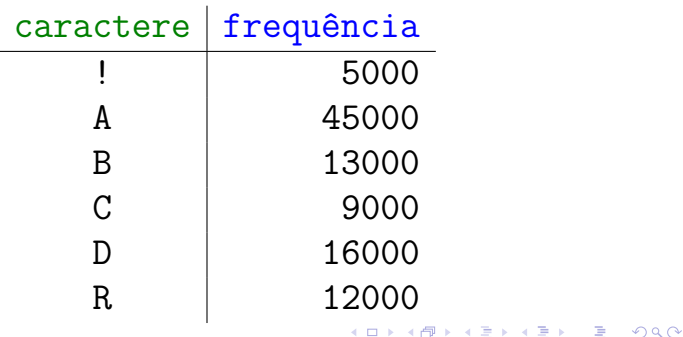

<span id="page-22-0"></span>Exemplo de códigos de comprimento variável:

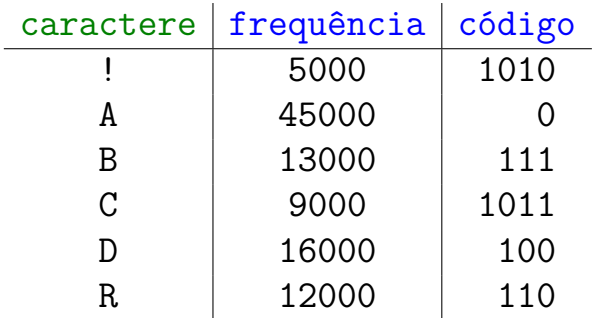

Com essa nova tabela de códigos, gastaríamos  $5M \times 4 + 45M \times 1 + 13M \times 3 + 9M \times 4 + 16M \times 3 + 12M \times 3$ bits = 224000 bits para represen[tar](#page-21-0) [o](#page-23-0) [ar](#page-22-0)[q](#page-23-0)[u](#page-18-0)[iv](#page-0-0)[o](#page-17-0)[.](#page-18-0)

<span id="page-23-0"></span>**Ideia do algoritmo de Huffman**: usar códigos **curtos** para os caracteres que ocorrem com **frequência** e deixar os códigos mais **longos** para os caracteres mais **raros**.

Mesmo princípio que o [código de Morse:](https://en.wikipedia.org/wiki/Morse_code) . . . the length of each character in Morse is approximately inverse to its frequency of occurrence in English . . .

**KORKA SERKER YOUR** 

#### International Morse Code

- 1. The length of a dot is one unit.
- 2. A dash is three units.
- 3. The space between parts of the same letter is one unit.
- 4. The space between letters is three units.

5. The space between words is seven units.

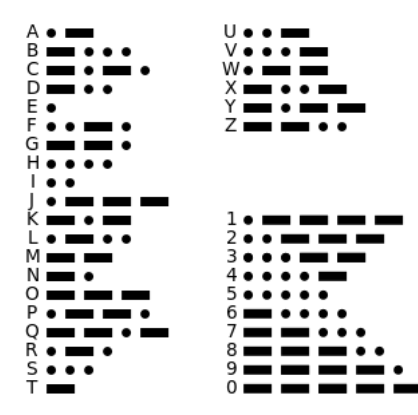

Fonte: [Morse Code \(Wikipedia\)](https://en.wikipedia.org/wiki/Huffman_coding/)

 $\equiv$   $\Omega Q$ 

### Codificação

<span id="page-25-0"></span>A tabela de códigos será um simples vetor de strings st[0..255] indexado pelos 256 caracteres ASCII.

**KORKARYKERKER POLO** 

É fácil produzir o fluxo de bits codificado a partir da tabela  $st[]...$ 

```
Codificação
void compress() {
  char *input = readString();
  /* aqui vai a construção de st[]... */
  write(strlen(input));
  for (int i=0; i < strlen(input); i++) {
     char *code = st[input[i]];
     for(int j=0; j'sstrlen(code); j++)if (code[i] == '1')write(true);
        else
           write(false);ł
  close():
```
**KORKARYKERKER POLO** 

**KORKARYKERKER POLO** 

Na decodificação, cada código deve ser convertido no correspondente caractere. Tabela de códigos deve ser injetiva. Mas isso não basta. . .

Exemplo: a tabela de códigos

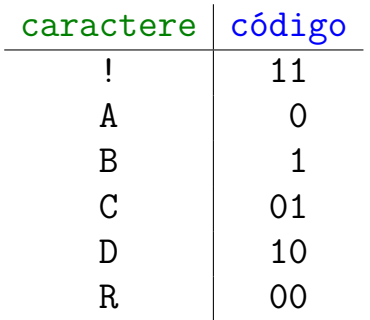

**KORKARYKERKER POLO** 

Transforma ABRACADABRA! em 01000010100100011

Exemplo: a tabela de códigos

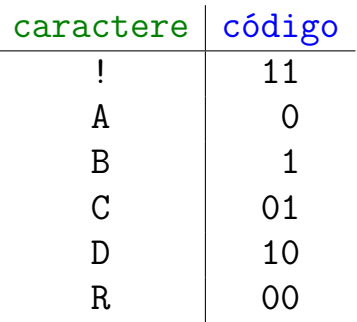

Transforma ABRACADABRA! em 01000010100100011 01000010100100011 também representa **CRRDDCRCB**  $8 - \Omega$ 

A tabela deve ser livre de prefixos.

Uma tabela de códigos é **livre de prefixos** (*prefix-free*) se nenhum código é prefixo de outro. Exemplo: a tabela abaixo é livre de prefixos.

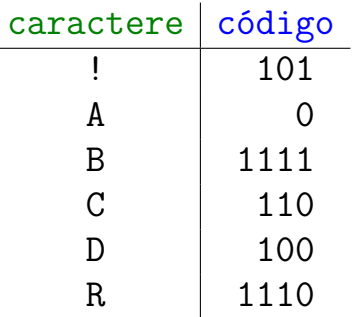

**KORKARYKERKER POLO** 

<span id="page-31-0"></span>Exemplo: a tabela abaixo é livre de prefixos.

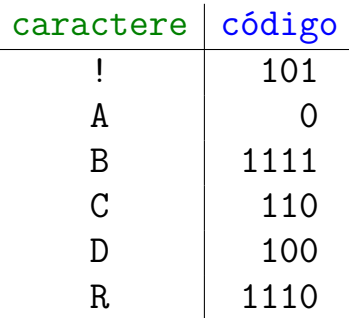

ABRACADABRA! é a única decodificação possível de

011111110011001000111111100101.

KID KA KERKER KID KO

### Tabelas inversas

A tabela de códigos inversa leva cada código no correspondente caractere. Exemplo:

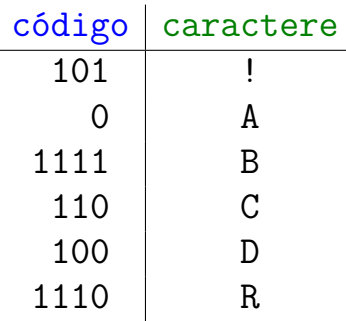

A tabela inversa é uma ST de strings: as chaves são strings de 0s e 1s e os valores são caracteres.

### Tabelas inversas

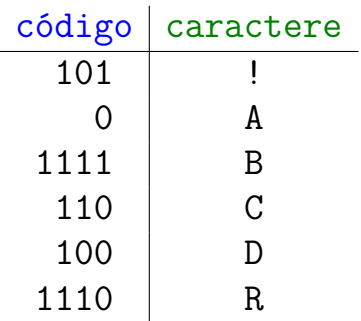

**Kロトメ部トメミトメミト ミニのQC** 

A tabela será representada por uma trie binária.

### Tabelas inversas

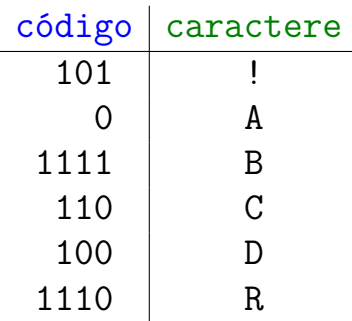

A tabela será representada por uma trie binária. Não há nós com apenas um filho. Como a tabela é livre de prefixos, as chaves estão somente nas folhas. Diremos que essa é a **trie do código**.

#### codeword table

R

А

**RA** 

CА

DА

trie representation

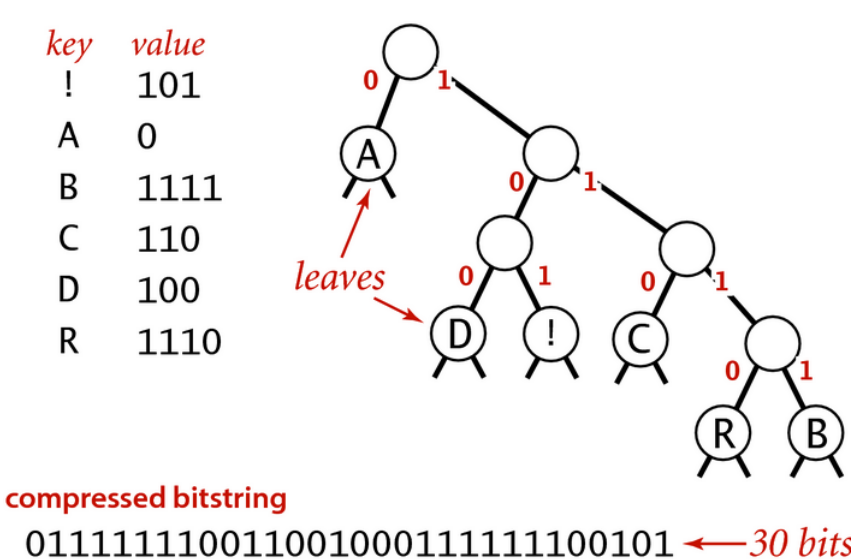

R

**RA** 

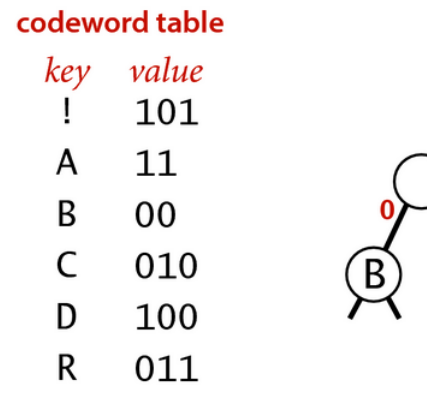

trie representation  $\bigcirc$  $(R)$  $\lfloor \cdot \rfloor$ 

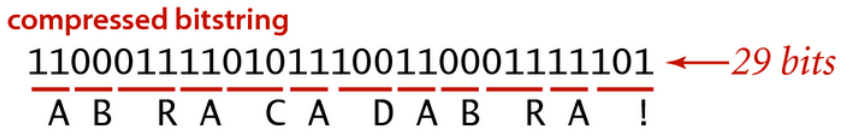

### Nós de uma trie

typedef struct node \*Node; struct node { /\* usado só nas folhas \*/ char ch; /\* usado só para construção da trie \*/ int freq; Node left; Node right; }

K ロ ▶ K 個 ▶ K 할 ▶ K 할 ▶ 이 할 → 이익 @

### Nós de uma trie

**KORK EXTERNE PROVIDE** 

```
Node newNode (char ch, int freq,
        Node left, Node right) {
   Node p = mallocSafe(sizeof(*p));
  p\rightarrow ch = ch;
  p->freq = freq;
  p->left = left;
  p->right = right;
  return p;
ł
```
### Nós de uma trie

```
bool isLeaf(Node p) {
  return p->left == NULL&& p->right == NULL;
ł
```

```
int compareTo(Node this, Node that) {
  return this->freq - that->freq;
ł
```
**KORKARYKERKER POLO** 

### Decodificação

K ロ ▶ K 個 ▶ K 할 ▶ K 할 ▶ 이 할 → 이익 @

```
void expand() {
   Node root = readTrie();
   int n = \text{readInt}();
   for (int i = 0; i < n; i++) {
```
# Decodificação

**KORK EXTERNE PROVIDE** 

```
void expand() {
  Node root = readTrie();
   int n = readInt();
  for (int i = 0; i < n; i++) {
     Node x = root;
     while (liskLeaf(x))if(readBoolean())
           x = x->right;
        else x = x->left;
     write(x->ch);}
  close();
}
```
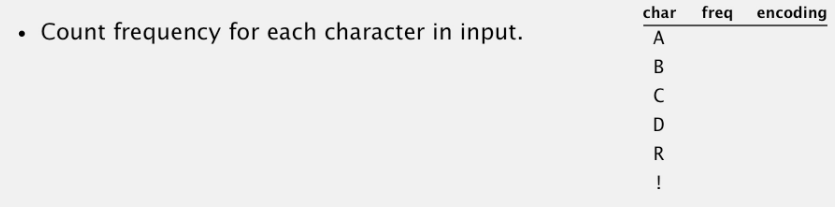

input

#### ABRACADABRA!

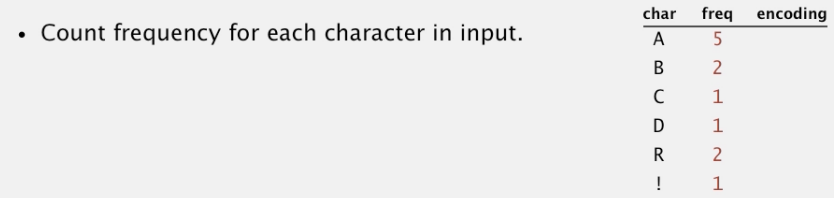

input

#### ABRACADABRA!

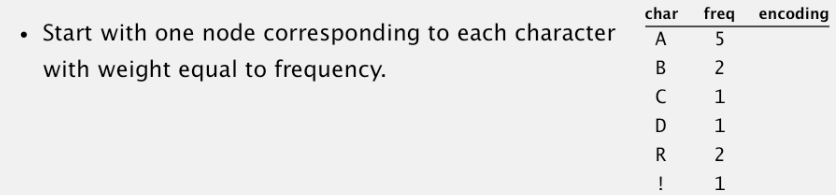

![](_page_44_Figure_2.jpeg)

![](_page_45_Picture_6.jpeg)

![](_page_45_Figure_2.jpeg)

![](_page_46_Picture_6.jpeg)

![](_page_46_Figure_2.jpeg)

![](_page_47_Picture_6.jpeg)

![](_page_47_Figure_2.jpeg)

![](_page_48_Picture_7.jpeg)

![](_page_48_Figure_2.jpeg)

![](_page_49_Picture_18.jpeg)

 $10$   $20$   $20$   $30$   $50$ 

![](_page_49_Picture_2.jpeg)

![](_page_50_Picture_9.jpeg)

![](_page_50_Picture_2.jpeg)

![](_page_50_Picture_3.jpeg)

![](_page_51_Picture_12.jpeg)

![](_page_51_Figure_2.jpeg)

![](_page_52_Picture_11.jpeg)

![](_page_52_Figure_2.jpeg)

![](_page_53_Picture_18.jpeg)

 $2(R)$ 

 $2 \bigcirc B$ 

 $\left( \mathsf{A}\right)$ 

![](_page_53_Picture_2.jpeg)

![](_page_54_Picture_8.jpeg)

![](_page_54_Picture_2.jpeg)

![](_page_54_Picture_3.jpeg)

![](_page_55_Picture_13.jpeg)

![](_page_55_Picture_2.jpeg)

![](_page_56_Picture_9.jpeg)

![](_page_56_Picture_2.jpeg)

![](_page_57_Picture_14.jpeg)

![](_page_57_Figure_2.jpeg)

![](_page_58_Picture_10.jpeg)

![](_page_58_Picture_2.jpeg)

![](_page_58_Picture_3.jpeg)

![](_page_59_Picture_16.jpeg)

![](_page_59_Picture_2.jpeg)

![](_page_60_Picture_4.jpeg)

![](_page_61_Picture_13.jpeg)

![](_page_61_Figure_2.jpeg)

![](_page_61_Picture_3.jpeg)

![](_page_62_Picture_4.jpeg)